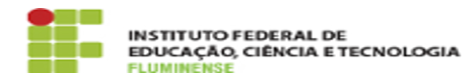

## [FAQ] Vejo diários na minha planilha com carga horária incorreta ou que não pertencem mais a mim, o que devo fazer?

19/05/2024 03:11:16

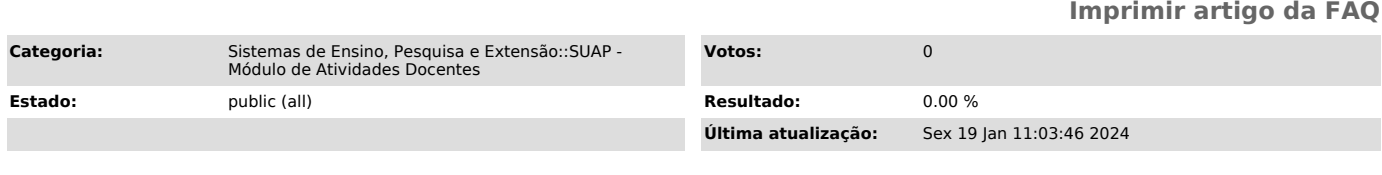

*Palavras-chave*

SUAP; Atividades Docentes; Atividade; Docente; diários; planilha; carga horária; incorreta

## *Procedimento (público)*

Caso você identifique dados incorretos sobre carga horária de disciplinas é<br>possível editar estas informação clicando no ícone exibido na caixa "Ações"<br>localizada bem a frente do nome do curso. No caso de a disciplina não